FileCOPA FTP Server X64

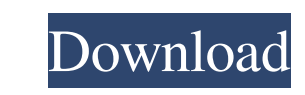

## **FileCOPA FTP Server Crack Download [Latest-2022]**

FileCOPA FTP Server Cracked Accounts is a powerful FTP server that works on all popular Windows editions and also offers support for SFTP, FTPS, HTTP, HTTPS, TFTP, WebDAVS, HTTP WebFTP and HTTPS WebFTP. It emulates a UNIX a user-friendly interface which consists of the server configuration panel split into multiple panes for easy access. Configure server and users settings The FTP, SFTP and FTPS servers run at program startup by default, an stage, you can tinker with the user credentials to allow access to, starting with a user name, password, permission to change password, idle timeout, and any comments. FileCOPA FTP Server Activation Code lets you limit the set the root directory, create virtual directories, and specify the file and directories, and specify the file and directory rights. What's more, you can configure automated actions for important events, like showing messa certifications, you can either use a.key/crt file pair (PEM format), a certificate from the Windows Certificate store, a.pfx file with Private Key (PKCS#12 format), or generate and use a self-signed certificated if they're allowable ciphers and MACs. Alternatively, you can generate a new certificate after indicating the algorithm (RSA or DSA/DSS) and bit length. FileCOPA FTP Server enables you to study a wide range of graphs and generate rep

## **FileCOPA FTP Server Incl Product Key [Latest-2022]**

Export/import ciphers, integrity bits and MACs from/to x509 certificates. What's new in FileCOPA FTP Server 2016: Support for SFTP added. Support for webDAV added. What's new in FileCOPA FTP Server 2015: Support for FTP ad HTTP added. Support for HTTP WebFTP added. Support for HTTPS added. Support for HTTPS WebFTP added. Support for HTTPS WebFTP added. Support for HTTPS added. Support for WebDav added. Support for WebDav added. Support for F added. Support for FTP added. Support for FTP added. Support for HTTP added. Support for HTTP added. Support for HTTP added. Support for HTTP added. Support for FTP added. Support for FTP added. Support for FTP added. Supp added. Support for FTP added. Support for FTP added. Support for HTTP added. Support for HTTP added. Support for FTP added. Support for FTP added. Support for FTP added. Support for FTP added. Support for FTP added. Suppor HTTP added. Support for FTP added. Support for FTP added. Support for FTP added. Support for HTTP added. Support for HTTP added. Support for FTP added. Support for HTTP added. Support for HTTP added. Support for HTTP added

#### **FileCOPA FTP Server Free Download**

## **What's New In?**

FileCOPA FTP Server is a powerful FTP server that works on all popular Windows editions and also offers support for SFTP, FTPS, HTTP, HTTPS, TFTP, WebDAVS, HTTP WebFTP and HTTPS WebFTP. It emulates a UNIX or Windows server interface which consists of the server configuration panel split into multiple panes for easy access. Configure server and users settings The FTP, SFTP and FTPS servers run at program startup by default, and you can stop a tinker with the user credentials to allow access to, starting with a user name, password, permission to change password, idle timeout, and any comments. FileCOPA FTP Server lets you limit the uploads and downloads by ratio virtual directories, and specify the file and directory rights. What's more, you can configure automated actions for important events, like showing messages, sending emails or text files, playing sound, or executing an ete a.key/crt file pair (PEM format), a certificate from the Windows Certificate store, a.pfx file with Private Key (PKCS#12 format), or generate and use a self-signed certificate. Private key passwords can be indicated if the Alternatively, you can generate a new certificate after indicating the algorithm (RSA or DSA/DSS) and bit length. FileCOPA FTP Server enables you to study a wide range of graphs and generate reports based on them, record l into consideration its numerous powerful features and configuration parameters, we can safely assume that FileCOPA FTP Server meets the requirements of a lot of users looking for

# **System Requirements For FileCOPA FTP Server:**

Minimum: OS: Microsoft Windows 8, Windows 8, Windows 8, Windows 8, Windows 8.1, Windows 8.1, Windows 8.1, Windows 10 Processor: Intel Core i5-2500 3.3 GHz or AMD A10-8700 2.5 GHz or AMD Radeon HD 7870 1 GB DirectX: Version

[https://prestigioapp.com/social/upload/files/2022/06/dbgHX57nJBtJz7rrV6Xt\\_06\\_1d9d949389a846d72418d1c8c8b98de9\\_file.pdf](https://prestigioapp.com/social/upload/files/2022/06/dbgHX57nJBtJz7rrV6Xt_06_1d9d949389a846d72418d1c8c8b98de9_file.pdf) [https://storage.googleapis.com/faceorkut.com/upload/files/2022/06/Zhne6Huwb5rmkwf8szZv\\_06\\_1d9d949389a846d72418d1c8c8b98de9\\_file.pdf](https://storage.googleapis.com/faceorkut.com/upload/files/2022/06/Zhne6Huwb5rmkwf8szZv_06_1d9d949389a846d72418d1c8c8b98de9_file.pdf) [https://www.8premier.com/wp-content/uploads/2022/06/Mark\\_for\\_Deletion.pdf](https://www.8premier.com/wp-content/uploads/2022/06/Mark_for_Deletion.pdf) <http://www.srandicky.sk/wp-content/uploads/2022/06/cyrkali.pdf> [https://himoin.com/upload/files/2022/06/79nKlhcYltnMP2Yfx4t1\\_06\\_270ac0893c5df1f5556809dadab389cb\\_file.pdf](https://himoin.com/upload/files/2022/06/79nKlhcYltnMP2Yfx4t1_06_270ac0893c5df1f5556809dadab389cb_file.pdf) <https://ig-link.com/wp-content/uploads/PCEcap.pdf> <https://agedandchildren.org/wp-content/uploads/2022/06/oliesta.pdf> [https://lfbridge.com/upload/files/2022/06/Ij98kspxnrnpPmIP6tQl\\_06\\_f7ce543db55c4809266a6409cf816323\\_file.pdf](https://lfbridge.com/upload/files/2022/06/Ij98kspxnrnpPmIP6tQl_06_f7ce543db55c4809266a6409cf816323_file.pdf) <http://www.kmjgroupfitness.com/?p=7030> <http://steamworksedmonton.com/hydra-jpg-degrader-crack-for-pc/>